# **Extrair dados do WorldClim no R**

[Edvaldo Silva-Jr](https://edvaldosilva-jr.weebly.com/)

Novembro de 2021

## **Conteúdo**

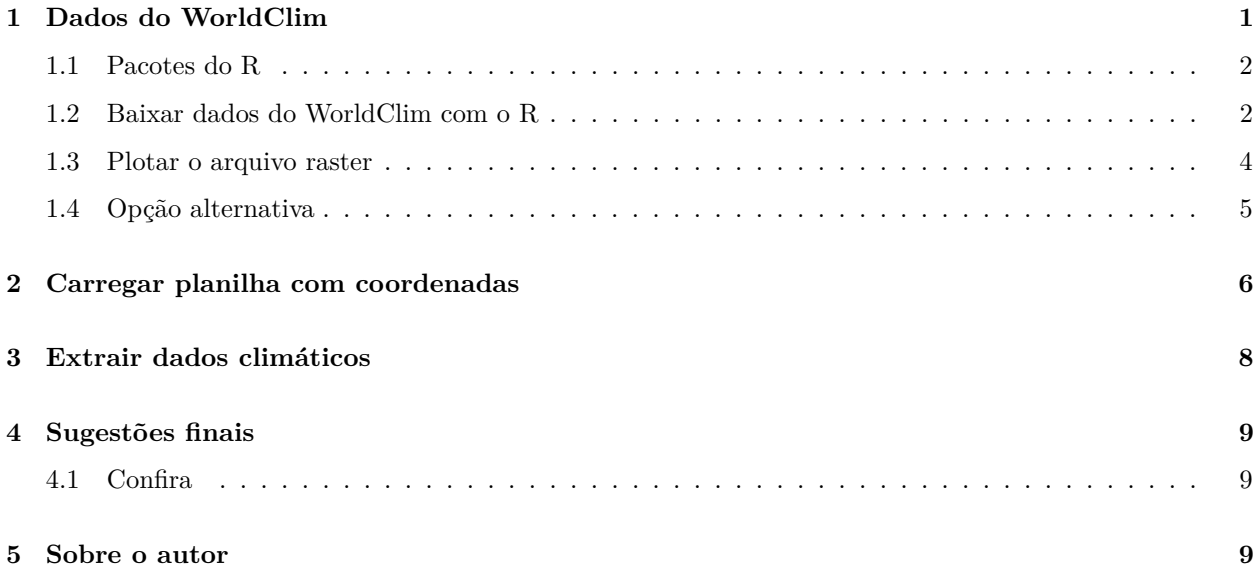

## <span id="page-0-0"></span>**1 Dados do WorldClim**

**Objetivo do script**: extrair dados climáticos do [WorldClim](https://www.worldclim.org/) para coordenadas geográficas específicas.

- Primeiramente iremos obter os dados climáticos dessa plataforma, depois iremos organizar as coordenadas geográficas que usaremos para extrair os dados de interesse.
- Antes, sugiro que confira o site do **[WorldClim](https://www.worldclim.org/data/worldclim21.html)** e se familiarize com os diferentes dados climáticos disponíveis.

#### <span id="page-1-0"></span>**1.1 Pacotes do R**

Instale os pacotes necessários com a função install.packages.

install.packages(c("raster", "sp", "geodata", "maps", "warbleR"))

Carregue os pacotes:

library(raster) library(sp) library(geodata) library(maps) library(warbleR)

#### <span id="page-1-1"></span>**1.2 Baixar dados do WorldClim com o R**

Vamos baixar as **[variáveis bioclimáticas](https://www.worldclim.org/data/bioclim.html)** do WorldClim com a função getData do pacote **raster**.

```
# Confira o que a função faz
?getData
# Download dos dados
dados <- getData(name = 'worldclim',
                var = 'bio',
                res = 10
```
Os argumentos da função getData são para especificar que queremos fazer o *download* de dados do **World-Clim**, mais especificamente, dados referentes às **variáveis bioclimáticas** e com resolução espacial de 10 minutos  $(\sim 340 \text{ km}^2)$ .

Para esse script, irei extrair somente os dados de *sazonalidade de temperatura*. Portanto, irei usar somente a variável bioclimática quatro [\(BIO4\)](https://www.worldclim.org/data/bioclim.html).

```
# Dados espaciais da variável BIO4
# Vamos salvar esses dados dentro
# do objeto "d_saz"
d saz \leftarrow dados [[4]]
```
Outra opção para coletar os dados do **[WorldClim](https://www.worldclim.org/data/worldclim21.html)** é usar a função worldclim\_global do pacote **[geodata](https://github.com/rspatial/geodata)**:

```
# Download dos dados
# Confira o que a função faz
?worldclim_global
# Salvar os dados das variáveis
# bioclimáticas do WorldClim
# no objeto "dados_2"
dados_2 <- worldclim_global(var = 'bio',
                            res = 10,path = getwd()# Especificar os dados de sazonalidade
# de temperatura (variável BIO4)
# Vamos salvar esses dados dentro
# do objeto "d_saz_2"
d_saz_2 \leftarrow dados[[4]]
```
#### <span id="page-3-0"></span>**1.3 Plotar o arquivo raster**

Os nossos dados estão disponíveis em um tipo de arquivo espacial (raster) do tipo TIF.

Para plotar um mapa com os dados de sazonalidade de temperatura, podemos usar a função plot.

```
plot(d_saz,
     main = "Sazonalidade de Temperatura",
     \text{las} = 1# Plotar o mesmo mapa, mas com os dados
# coletados por meio do pacote geodata
plot(d_saz_2,
     main = "Sazonalidade de Temperatura",
     \text{las} = 1)
```
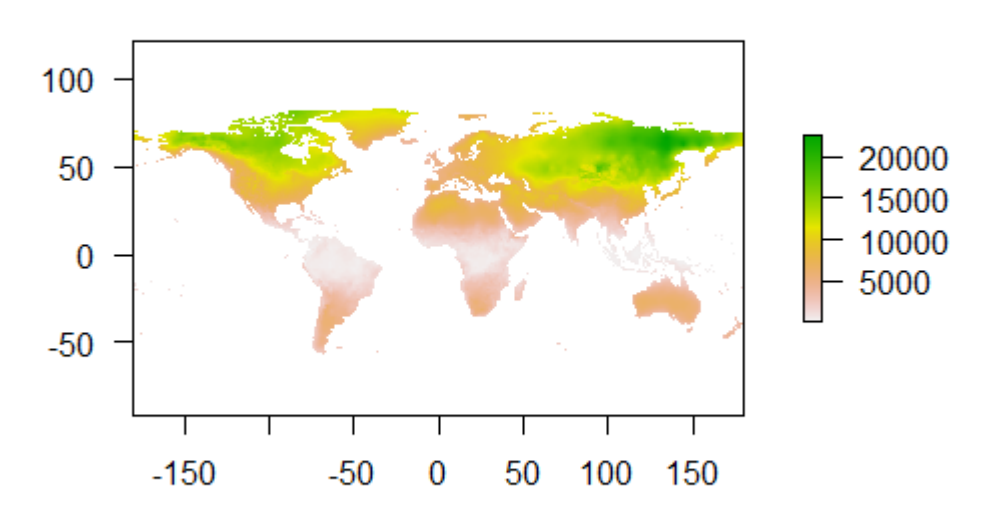

## Sazonalidade de Temperatura

#### <span id="page-4-0"></span>**1.4 Opção alternativa**

Outra opção seria fazer o *[download](https://www.worldclim.org/data/worldclim21.html)* dos dados climáticos manualmente no site do **[WorldClim](https://www.worldclim.org/data/worldclim21.html)**.

Nesse caso, ao entrar no site, clique em "**bio 10m**".

Após o *download*, copie o arquivo TIF referente a variável **BIO4** (wc2.1\_10m\_bio\_4) para o seu diretório de trabalho, isto é, junto com o seu script do R.

Depois, crie um objeto no R com os dados desse arquivo TIF. Para isso, use a função raster.

```
# "Caminho" para o seu diretório de trabalho
diretorio <- getwd()
# Crie um objeto no R (d_saz_3) que contenha
# os dados climáticos de interesse - BIO4
# Para isso, indique o "caminho" para
# o conjunto de dados nos
# argumentos da função "raster"
d_saz_3 <- raster(paste0(diretorio,"/wc2.1_10m_bio_4.tif"))
# Para plotar o arquivo espacial contendo
# os dados climáticos de interesse - BIO4
plot(d_saz_3,
    main = "Sazonalidade de Temperatura",
    \text{las} = 1
```
### <span id="page-5-0"></span>**2 Carregar planilha com coordenadas**

Vamos criar um objeto no R com coordenadas geográficas de onde queremos extrair dados climáticas.

Nesse caso, dados sobre a sazonalidade de temperatura local (BIO4).

Usarei coordenadas de registros da ave inhambu-chororó.

Para isso, usarei dados disponíveis na plataforma de ciência cidadã **[Xeno-canto](https://www.xeno-canto.org/species/Crypturellus-parvirostris)**.

Os próximos passos são apenas para obter esses dados, e será necessário que instale o pacote *warbleR*.

**Observação:** note que esse pacote será usado somente para obtermos uma planilha com coordenadas da ocorrência de uma espécie de ave.

```
inhambu <- query_xc(qword = "Crypturellus parvirostris",
                    download = FALSE)
# Retirar registros com informações
# incompletas de localização geográfica
inhambu <- inhambu[complete.cases(inhambu$Longitude), ]
write.csv(inhambu, "inhambu.csv")
```
**Agora, vamos carregar nossa planilha de dados (i.e., "inhambu.csv")!**

```
planilha <- read.csv("inhambu.csv",
                     header = TRUE,
                     stringsAsFactors = TRUE)
```
Note que têm várias informações sobre cada registro da ave.

No entanto, só queremos as coordenadas geográficas de cada registro.

Então, vamos criar um novo objeto (data frame) contendo somente essa informação.

**Observação:** também realize esse próximo passo, caso tenha carregado uma planilha de dados com outras coordenadas geográficas.

coordenadas <- data.frame(lon = planilha[ ,"Longitude"], lat = planilha[ ,"Latitude"])

head(coordenadas)

Para podermos extrair os dados climáticos com as coordenadas específicas, é **essencial** que mudemos a classe do objeto com as coordenadas.

coordinates(coordenadas) <- c("lon","lat")

Para visualizar os registros, vamos plotar os pontos das coordenadas geográficas em um mapa.

```
map(xlim = c(-90, -30),
   ylim = c(-60, 15)points(coordenadas,
      pch = 16,
      cex = 0.6box()
```
## <span id="page-7-0"></span>**3 Extrair dados climáticos**

Agora, estamos preparados para **extrair os dados do WorldClim** para o conjunto de coordenadas geográficas de interesse, nesse caso, para locais onde o inhambu foi registrado.

Para isso, vamos usar a função extract.

Especificaremos nos argumentos dessa função o objeto do R com o arquivo raster (que criamos no item **1.2**), isto é, o objeto que contém as informações de sazonalidade de temperatura.

Também iremos especificar as coordenadas de onde queremos extrair os dados.

```
# Extrair dados climáticos
sazonalidade \leftarrow extract(x = d saz,
                           y = coordenadas)
```
Para juntar os dados climáticos que extraímos com a planilha onde estão contidas as coordenadas:

```
saz_dados <- cbind.data.frame(coordenadas,
                              sazonalidade)
```

```
head(saz_dados, 10)
```
Para ver os pontos das coordenadas geográficas no mapa com as informações de sazonalidade de temperatura:

```
plot(d_saz, xlim = c(-90, -30),
     ylim = c(-60, 15)plot(coordenadas, add = TRUE,
     pch = 16, cex = 0.6)
```
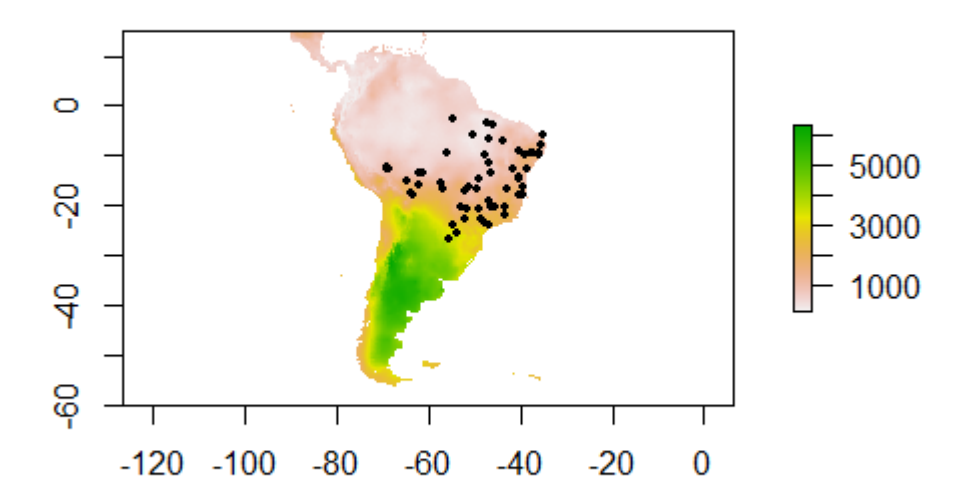

## <span id="page-8-0"></span>**4 Sugestões finais**

Diferentes sites têm informações úteis que utilizei para fazer esse scipt.

#### <span id="page-8-1"></span>**4.1 Confira**

- **WorldClim:** <https://www.worldclim.org/data/worldclim21.html>
- **Package ['geodata'](https://cran.r-project.org/web/packages/geodata/index.html)**:<https://cran.r-project.org/web/packages/geodata/geodata.pdf>
- **Downloading and exploring raster data:** <https://emilypiche.github.io/BIO381/raster.html>
- **Using R to extract data from WorldClim?:** [https://gis.stackexchange.com/questions/227585/](https://gis.stackexchange.com/questions/227585/using-r-to-extract-data-from-worldclim) [using-r-to-extract-data-from-worldclim](https://gis.stackexchange.com/questions/227585/using-r-to-extract-data-from-worldclim)
- **Introduction to warbleR:** [https://marce10.github.io/warbleR/articles/Intro\\_to\\_warbleR.html](https://marce10.github.io/warbleR/articles/Intro_to_warbleR.html)

### <span id="page-8-2"></span>**5 Sobre o autor**

**[Edvaldo Silva-Jr](https://edvaldosilva-jr.weebly.com/)** é graduado em biologia e fascinado pelas curiosidades do mundo natural. Obteve seu bacharelado em Ciências Biológicas e o título de Mestre em Ecologia pela Universidade de Brasília, onde trabalhou em projetos de ecologia e evolução da comunicação animal, sob a orientação da professora Regina Macedo no [Laboratório de Comportamento Animal.](https://comportamento-animal.weebly.com/index.html) É particularmente interessado em ecologia comportamental, bioacústica e ornitologia.